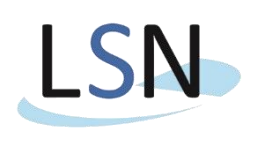

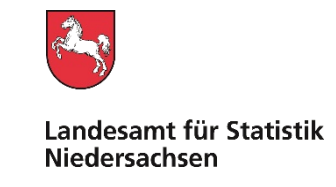

Landesamt für Statistik Nds. • Postfach 91 07 64 • 30427 Hannover

### Nur per E-Mail

xxxx xxxx xxxx xxxx

Bearbeitet von: Herr Grebert

E-Mail: [Schulden-Vermoegen@statistik.niedersachsen.de](mailto:Schulden-Vermoegen@statistik.niedersachsen.de?subject=Statistik%20des%20öffentlichen%20Finanzvermögens%20zum%2031.12.2023)

Ihr Zeichen, Ihre Nachricht vom Mein Zeichen (bitte bei Antwort angeben) Durchwahl (0511) 9898- Hannover 43 – 19716 – xxxx 3230 15.12.2023

# **Statistik des öffentlichen Finanzvermögens zum 31.12.2023**

Sehr geehrte Damen und Herren,

ich möchte Sie mit diesem Schreiben über die bevorstehende **Erhebung der jährlichen Statistik des öffentlichen Finanzvermögens 2023** informieren.

Rechtsgrundlage für die Statistik des öffentlichen Finanzvermögens ist das Finanz- und Personalstatistikgesetz [\(FPStatG\)](https://www.gesetze-im-internet.de/fpstatg/BJNR021190992.html) in Verbindung mit dem Bundesstatistikgesetz [\(BStatG\)](https://www.gesetze-im-internet.de/bstatg_1987/BJNR004620987.html) in den jeweils gültigen Fassungen. Für die Erhebung besteht Auskunftspflicht. Alle benötigten Informationen zur Meldung Ihrer Daten finden Sie nachfolgend.

## **Bitte übermitteln Sie Ihre Daten bis zum 19.04.2024.**

#### **Lieferweg**

Aus Sicherheitsgründen können die Dateien **ausschließlich** über das Online-Meldeverfahren IDEV (**I**nternet **D**atenerhebung **i**m **V**erbund) übermittelt werden. Sie erreichen IDEV unter **[https://www.idev.nrw.de.](https://www.idev.nrw.de/idev/OnlineMeldung?inst=03)**

#### **Ihre Kennung: xxxx**

Diese Kennung und das benötigte Passwort sind Ihnen bereits in einem früheren Schreiben zugesandt worden. Diese Zugangsdaten gelten für alle bei Ihnen erhobenen Finanzstatistiken. Es handelt sich um ein Initialpasswort, das bei der ersten Anmeldung geändert werden muss. Haben Sie Ihr Passwort verlegt oder vergessen, so können Sie über ein automatisiertes Passwort-Rücksetzungsverfahren ein neues Initialpasswort erhalten. Eine Anleitung für dieses Verfahren finden Sie auf [www.statistik.niedersachsen.de](http://www.statistik.niedersachsen.de/) unter *Daten melden* → *IDEV* → *[IDEV-](https://www.statistik.niedersachsen.de/download/178926)[Passwortzurücksetzung](https://www.statistik.niedersachsen.de/download/178926)* zum Download als PDF-Datei.

**Bitte beachten Sie die Erläuterungstexte im IDEV-Onlineformular** (durch Anklicken der "Info-Felder" öffnet sich ein Fenster mit Erläuterungen).

**Bitte archivieren Sie nach Übermittlung der Daten unbedingt die automatisch erzeugte Quittung.** Später ist ein Abrufen der gemeldeten Werte nicht mehr möglich.

#### **Versand der Erhebungsunterlagen per via E-Mail**

Ab sofort erhalten Sie die Anschreiben und etwaigen Erinnerungen für die Schuldenstatistik per E-Mail. Sollte die von mir verwendete E-Mail-Adresse veraltet oder aus anderem Grunde falsch sein, so bitte ich Sie um eine kurze Rückmeldung, gern als Antwort auf diese Nachricht. Auch bei zukünftigen Änderungen bitte Ich Sie, mir diese im Rahmen der Meldungsabgabe (im IDEV Formular) oder über die bekannten Kontaktwege mitzuteilen.

#### **Bearbeitungshinweise**

Alle benötigten Unterlagen und Informationen finden Sie Im Internet auf [www.statistik.niedersachsen.de](http://www.statistik.niedersachsen.de/) unter

- → *Themen* → *Finanzen, Steuern, Personal* → *Finanzen in Niedersachsen*
- → *Schulden- und Finanzvermögensstatistik in Niedersachsen* → *[Informationen für Auskunftspflichtige](https://www.statistik.niedersachsen.de/startseite/themen/finanzen_steuern_personal/finanzen_in_niedersachsen/schulden_und_finanzvermogensstatistik_in_niedersachsen/schulden-und-finanzvermogensstatistik-in-niedersachsen-informationen-fur-auskunftspflichtige-198007.html)*
- eine Anleitung für den IDEV Versand
- eine Excel-Eingabedatei zum Download. Alternativ zur direkten Eingabe in das IDEV-Online Formular kann mit der Excel-Datei offline eine Dateneingabe durchgeführt werden. Aus der Excel-Anwendung kann eine Textdatei im csv-Format exportiert werden, die dann in das IDEV-Online-Formular importiert werden kann.
- eine schwarz-weiße Druckvorlage des Fragebogens für Ihre Unterlagen
- die "Übersetzungsliste", mit der aus den Konten der niedersächsischen Haushaltssystematik die Werte für die A-Positionen der Finanzvermögensstatistik überführt werden können
- eine Synopse mit den Änderungen im Erhebungsprogramm gegenüber dem Vorjahr

Insbesondere die Statistik des öffentlichen Finanzvermögens setzt die Kenntnis darüber voraus, welche Beteiligungen Ihrer Kommune oder Einrichtung an öffentlichen Fonds, Einrichtungen oder Unternehmen dem Staatssektor zuzuordnen sind (Extrahaushalte) und welche nicht (sonstige Fonds, Einrichtungen und Unternehmen). Zur erleichterten Bearbeitung wurde im Online-Formular ein entsprechendes Feld hinzugefügt, das die unmittelbaren Beteiligungen Ihrer Kommune oder Einrichtung und deren Klassifikation zeigt. Sie finden diese Daten unter der Rubrik "Beteiligungen". Ich möchte aber darauf hinweisen, dass lediglich die Anteile an **öffentlich bestimmten** Einheiten angezeigt werden und somit möglicherweise nur ein Teil aller Beteiligungen Ihrer Einrichtung erfasst ist. Die Angaben dienen ausschließlich Ihrer Information und können an dieser Stelle nicht von Ihnen geändert werden.

Zur Vermeidung von Rückfragen bitte ich Sie, im Feld "Bemerkungen" (zusätzlich befinden sich seit der Erhebung 2021 zwei weitere Felder unter dem Bereich Cash-Pooling) auf besondere Ereignisse und Umstände hinzuweisen, aus denen auffällige Veränderungen gegenüber dem Vorjahr oder außergewöhnliche Verhältnisse erklärt werden können, insbesondere im Fall von Ein- und Ausgliederungen.

Generell dürfen die Darunter-Positionen nur kleiner oder gleich der Insgesamt-Positionen sein.

Mit der Erhebung 2020 wurde die Bewertungsmethode der nichtbörsennotierten Aktien geändert. Es gilt folgende Bewertung: *Anteilsrecht = Eigenkapital der Beteiligung x Beteiligungsquote (Anteil am Stammkapital).*

Da die Greensill-Bank keine Banklizenz mehr besitzt, ist ein Ausweis unter "Bargeld und Einlagen" in der Finanzvermögenstatistik nicht mehr möglich. Der Ausweis sollte nun unter dem Merkmal "Ausleihungen (vergebene Kredite) und Vergabe von liquiden Mitteln (ohne Cash-Pooling) nach Ursprungslaufzeiten" gegenüber dem "sonstigen inländischen Bereich" (Merkmal A3169 / A3179) erfolgen. Darüber hinaus kann der Betrag bei Bedarf ebenfalls unter der Darunter-Position "darunter: ausfallgefährdete Forderungen aus vergebenen Krediten und vergebenen liquiden Mitteln" (Merkmal A3229) ausgewiesen werden.

#### **Merkmalsblock Cash-Pooling**

Um Liquiditätsverbünde (Cash-Pooling) besser erfassen zu können, wurde seit der Erhebung 2019 ein neuer Merkmalsblock eingeführt. Für die statistische Erfassung des Cash-Pools werden zwei Rollen unterschieden: der *Cash-Pool-Führer* als verwaltende Einheit und die *Cash-Pool-Einheiten* als Teilnehmende im Liquiditätsverbund. Die Verbuchung muss nach dem Bruttoprinzip erfolgen, eine Bereinigung findet über die neuen Merkmale statt. Die Verbindlichkeiten aus dem Liquiditätsverbund nach außen sind vom *Cash-Pool-Führer* in der Schuldenstatistik, die Guthaben nach außen in der Finanzvermögensstatistik unter *A1049* zu erfassen.

Fungiert Ihre Kommune als *Cash-Pool-Führer*, so sind die sich daraus ergebenden Forderungen gegenüber den *Cash-Pool-Einheiten* unter den Positionen *A3309* bis *A3379* nachzuweisen.

Ist Ihre Kommune hingegen eine teilnehmende Cash-Pool-Einheit, so sind sich daraus ergebene Forderungen unter den Positionen *A3389* bis *A3459* zu erfassen. Führt der *Cash-Pool-Führer* selbst als teilnehmende Einheit dem Cash-Pool liquide Mittel zu, so werden diese Forderungen ebenfalls unter den Positionen *A3389* bis *A3459* erfasst.

**Bitte beachten Sie: Die gemeinsame Verwaltung von Sichteinlagen, ohne die Möglichkeit auf die Liquidität anderer zurückzugreifen, zählt nicht zu Cash-Pooling. Insbesondere die gemeinsamen Sichteinlagen von Samtgemeinden und deren Mitgliedsgemeinden sind nicht als Cash-Pooling anzusehen.** 

Ausführliche Informationen finden Sie in einem **Merkblatt zum Thema Cash-Pooling**, welches aus dem Online-Formular aufgerufen werden kann und auf den Internetseiten des LSN zu finden ist. Eine Synopse mit den Änderungen gegenüber der Vorjahreserhebung finden Sie ebenfalls an dieser Stelle.

Ich bedanke mich für Ihre Mitarbeit

Mit freundlichen Grüßen Im Auftrag

Das Schreiben ist elektronisch erstellt und daher nicht unterschrieben

Martin Rehm Dezernatsleiter Öffentliche Finanzen

Eine Durchschrift dieses Schreibens nebst Anlagen erhalten:

- Niedersächsisches Ministerium für Inneres und Sport
- Niedersächsisches Finanzministerium
- Arbeitsgemeinschaft der kommunalen Spitzenverbände Niedersachsens, vertreten durch den Niedersächsischen Landkreistag (NLT)
- Kommunale Datenverarbeitungszentralen in Niedersachsen

**Dienstgebäude/ Besuchszeiten** nach Vereinbarung Telefon<br> **Paketanschrift Frage Execution State State (UPA)**<br>
Göttinger Chaussee 76 **X (Twitter):** @Statistik NDS Telefax **Dienstgebäude/ Besuchszeiten** nach Vereinbarung **Telefon Bankverbindung<br>
Paketanschrift Internet:** www.statistik.niedersachsen.de (0511) 9898-0 NordLB Hannover (BLZ 250 500 00) Konto 106 020 464<br>
Göttinger Chaussee 76 Göttinger Chausset Chausset Chausset Chausset Chausset Chausset Chausset Chausset Chausset Chausset Chausset X<br> **K (Twitter):** @Statistik\_NDS Telefax IBAN: DE35 2505<br> **X (Twitter):** @Statistik\_NI@norden.social (0511) 9898-**Mastodon:** @Statistik\_NI@norden.social

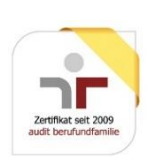